## OpenAl Gym

#### Reinforced Learning

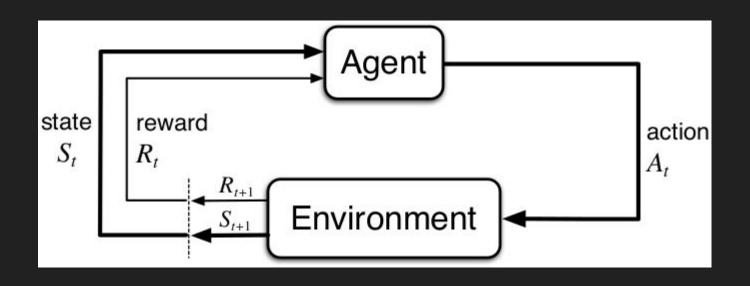

### What's OpenAl Gym?

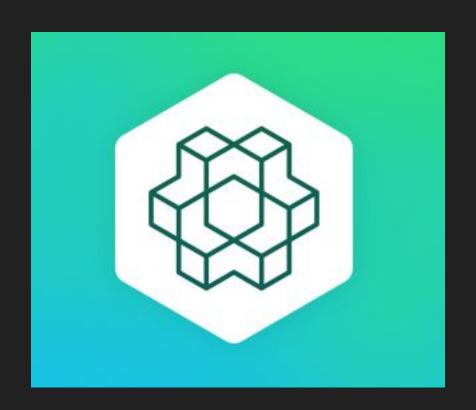

#### How to install OpenAl Gym

Python3, numpy and python3-pip.

```
sudo apt-get install -y python3-numpy python3-dev python3-
pip cmake zlib1g-dev libjpeg-dev xvfb libav-tools xorg-dev
python-opengl libboost-all-dev libsd12-dev swig
```

Also install github, and clone repository + install toolkit.

```
cd ~
git clone https://github.com/openai/gym.git
cd gym
sudo pip3 install -e '.[all]'
```

Start programming.

#### How to use OpenAl Gym

- Python editor + import gym & numpy.
- Create and initialize environment.

```
env = gym.make("Taxi-v2")
env.reset()
```

Actions
 env.action\_space.

```
env.action_space.n
env.env.get_action_meanings()
```

```
state, reward, done, info = env.step(1)
```

Evaluate agents performance —— Compare to random.

```
state, reward, done, info = env.step(env.action_space.sample())
```

#### How to use OpenAl Gym

Simple loop to solve the environment:

```
state = env.reset()
counter = 0
reward = None
while reward != 20:
    state, reward, done, info = env.step(env.action_space.sample())
    counter += 1
print(counter)
```

- 2000+ steps

#### How to use OpenAl Gym

The agent will have memory, based on Q action table value.

```
for episode in range(1,251):
   done = False
   G, reward = 0.0
    state = env.reset()
   while done != True:
            action = np.argmax(Q[state]) #1
            state2, reward, done, info = env.step(action) #2
            O[state,action] += alpha * (reward + np.max(O[state2]) - O[state,action]) #3
           G += reward
            state = state2
            env.render()
    if episode % 50 == 0:
       print('Episode {} Total Reward: {}'.format(episode,G))
```

Solves 250 environments.

#### Conclusions

 The field of reinforcement learning is rapidly expanding with new and better methods for solving environments.

Reinforcement learning will play an important role in the future of AI.

# Questions?